# FORTRAN IMPLEMENTATION OF QNSTOP for global and stochastic optimization.

VTURCS Research Symposium Virginia Tech, April 24, 2014

## INTRO: REAL-WORLD MODELING

Student: Brandon Amos http://bamos.io/ Dept. of Computer Science

Advisor: Dr. Layne Watson Depts. of Computer Science, Mathematics, and Aerospace and Ocean Engineering

## CONTRIBUTIONS

- Computers are used to model complex systems in domains such as biology, physics, and neuroscience.
- Real-world phenomena may have random, or **stochastic**, elements that need to be included in the model.
- Finding optimal parameters to these models provides further insight into the problems.
- mances and costs, and design process optimization helps minimize cost and maximize performance.

# STOCHASTIC OPTIMIZATION

• For example, when designing an airplane, there are many design alternatives resulting in different perfor-

# THE QNSTOP ALGORITHM

- Newton methods find zeros of a function using derivative information.
- quasi-Newton methods estimate derivative information rather than requiring the user to provide derivative information.
- Complex computer models and simulations are difficult to obtain derivative information from, and quasi-Newton methods provide a reasonable estimate.

## QNSTOP MOTIVATION

- These models can be represented as a mathematical function with which a minimum or maximum value needs to be found.
- These functions can contain hundreds or thousands of input values and take minutes to reach a final outcome, a single value, and therefore, solving these functions analytically can be infeasible.
- Random sampling to find the optimal value is infeasible because the set of feasible values can take years to exhaust.
- Optimization algorithms are used to approximate a function's minimum value.
- QNSTOP (quasi-Newton Methods for Stochastic Optimization) is a new algorithm under development to help optimize functions with stochastic elements.

- There are many existing approaches to stochastic optimization. 2 iterative methods are:
	- Stochastic approximation (SA). Large numbers of crude, inexpensive iterations. Linear approximations of the function constructed by coarse finite differencing.
	- Response surface methodology (RSM). Small numbers of carefully planned, expensive iterations. Linear and quadratic approximations of the function constructed by regression experiments.
- QNSTOP is proposed in Brent Castle's PhD dissertation at Indiana University in 2012 and combines ideas from SA and RSM.
- Global optimization in each iteration  $k$ .
	- Update design and trust region radius  $\tau_k$
	- In each iteration  $k \geq 0$ , QNSTOP samples N points from an experimental design region (ellipsoid)  $E_k$  in  $\mathbb{R}^p$  centered at  $\xi_k$  with radius  $\tau_k$ .
	- Obtain a semilocal quadratic approximation

# quasi-Newton Methods

of the objective function  $f : \mathbb{R}^p \to \mathbb{R}$ , where  $\hat{g}$ and  $H$  $\hat{\bm{\mathsf{H}}}$ are the approximations to the gradient and Hessian. H  $\hat{\bm{\mathsf{H}}}$ is obtained using the BFGS method

#### quasi-Newton Methods

• Plot shows the points sampled by QNSTOP from a Latin hypercube as dots and the lines show QN-STOP progression in each iteration.

3. "Estimating parameters for spatial pooling within the WalnutiQ neocortex model."

• Provides global and stochastic modes.

- where  $\sigma$ ,  $B$ , and  $f$  are defined in [1].
- Plot shows the best value QNSTOP finds  $f(\xi_k)$ in each iteration k.

$$
\hat{m}_k(X - \xi_k) = \hat{f}_k + \hat{g}_k^T(X - \xi_k) + (1/2)(X - \xi_k)^T \hat{H}_k(X - \xi_k)
$$

$$
\hat{H}_k = \hat{H}_{k-1} + \frac{\nu_k \nu_k^T}{\nu_k^T s_k} - \frac{\hat{H}_{k-1} s_k s_k^T H_{k-1}}{s_k^T \hat{H}_{k-1} s_k},
$$

where  $\nu_k = \hat{g}_k - \hat{g}_{k-1}$  and  $s_k = \xi_k - \xi_{k-1}$ .

- Calculate the Lagrange multiplier of the trust region subproblem  $\mu_k$  by solving [H  $\hat{\bm{\mathsf{H}}}$  $[\kappa+\mu_k W_k]s_k = 0$  $-\hat{g}_k$ , where  $W_k$  is the scaling matrix.
- Update the ellipsoid center

$$
\xi_{k+1} = \left(\xi_k - \left[\hat{H}_k + \mu_k W_k\right]^{-1} \hat{g}_k\right)_{\Theta},
$$

where  $\Theta \subset \mathbb{R}^p$  is the feasible set.

• Update the scaling matrix

$$
W_{k+1} = \left(\hat{H}_k + \mu_k W_k\right)^T \tilde{V}_k^{-1} \left(\hat{H}_k + \mu_k W_k\right)
$$

and design ellipsoid with

$$
E_{k+1}(\chi_{p,1-\alpha}) = \{ X \in \mathbb{R}^p :
$$
  

$$
(X - \xi_{k+1})^T W_{k+1}(X - \xi_{k+1}) \le \chi_{p,1-\alpha}^2 \}
$$

#### Stochastic optimization.

- Similar structure to global optimization.
- Use different updates for  $\tau_k$ ,  $\hat{H}$  $k$ , and  $\mu_k$  better suited to stochastic optimization.

#### Fortran implementation.

- Matlab was well-suited for prototyping, but is not as suitable for high-end computing as Fortran.
- Modern state of the art mathematical software and real-world models are still implemented in Fortran.
- Fortran is faster and uses less resources than Matlab.
- Fortran provides robust parallelization environments: OpenMP and MPI.

# QUADRATIC DUAL FUNCTION

• The Griewank function is used to test optimization algorithms and is defined by

$$
f(c) = 1 + \sum_{i=1}^{p} \frac{c_i^2}{d} - \prod_{i=1}^{p} \cos\left(\frac{c_i}{\sqrt{i}}\right),
$$

for  $d > 0$ . A contour plot is shown below. • Global minimum:  $f(0) = 0$ .

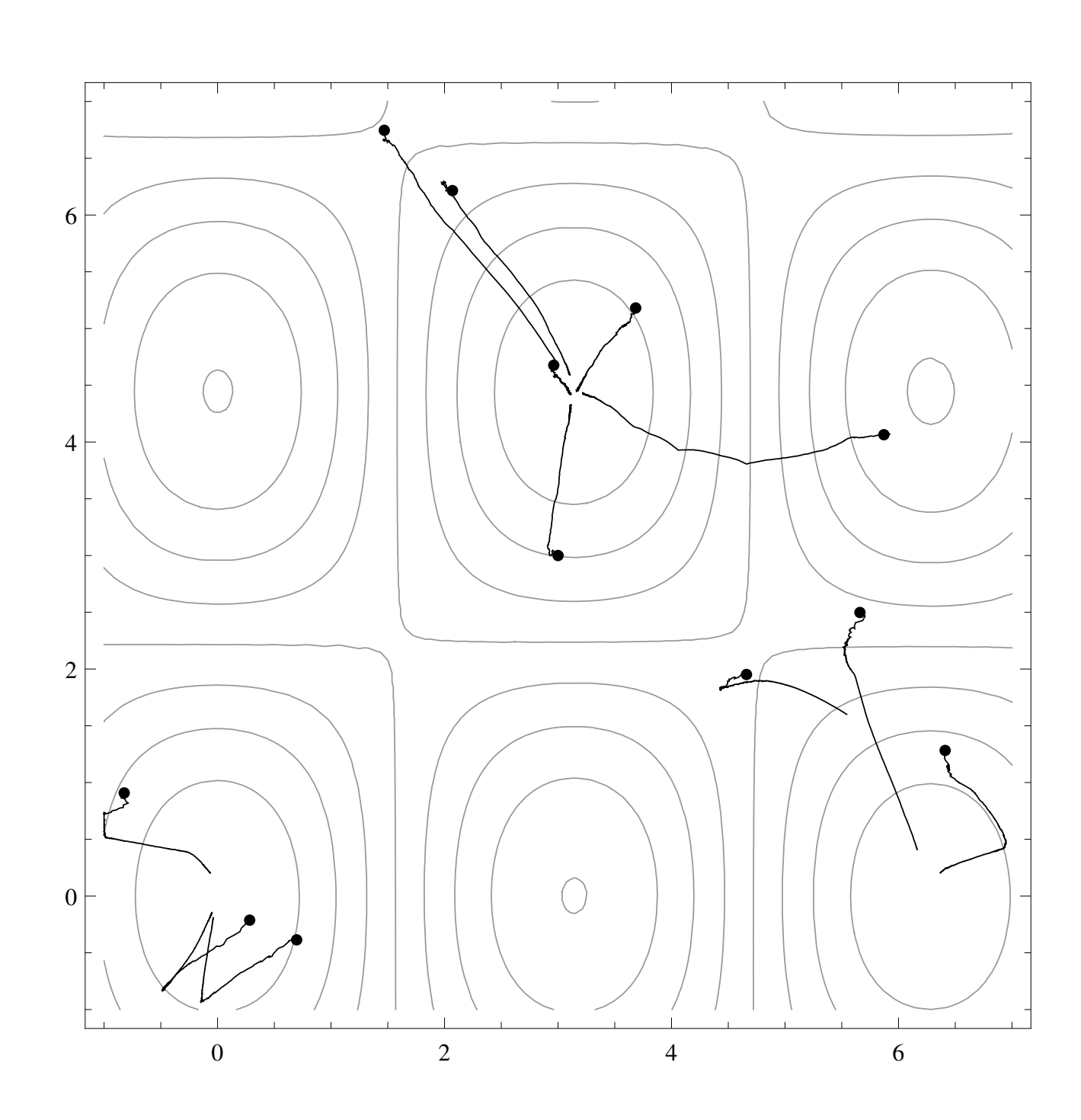

### PUBLICATIONS

1. "Fortran 95 implementation of QNSTOP for global and stochastic optimization."

B. Amos, D. Easterling, L. Watson, B. Castle, M. Trosset, W. Thacker.

SpringSim'14 High Performance Computing Symposium. Tampa, Florida, USA, April 2014.

2. "Global Parameter Estimation for a Eukaryotic Cell Cycle Model in Systems Biology."

T. Andrew, B. Amos, D. Easterling, C. Oguz, W. Baumann, J. Tyson, L. Watson. Submitted.

Q. Liu, B. Amos. In preparation.

- Nonconvex and nonsmooth 57-dimensional unconstrained minimization problem.
- Exact solution of -1866.01.
- Objective function has the form

$$
Q(\sigma) = \frac{1}{2}\sigma^T \sigma - \sum_{i=1}^n |f_i + (B^T \sigma)_i|,
$$

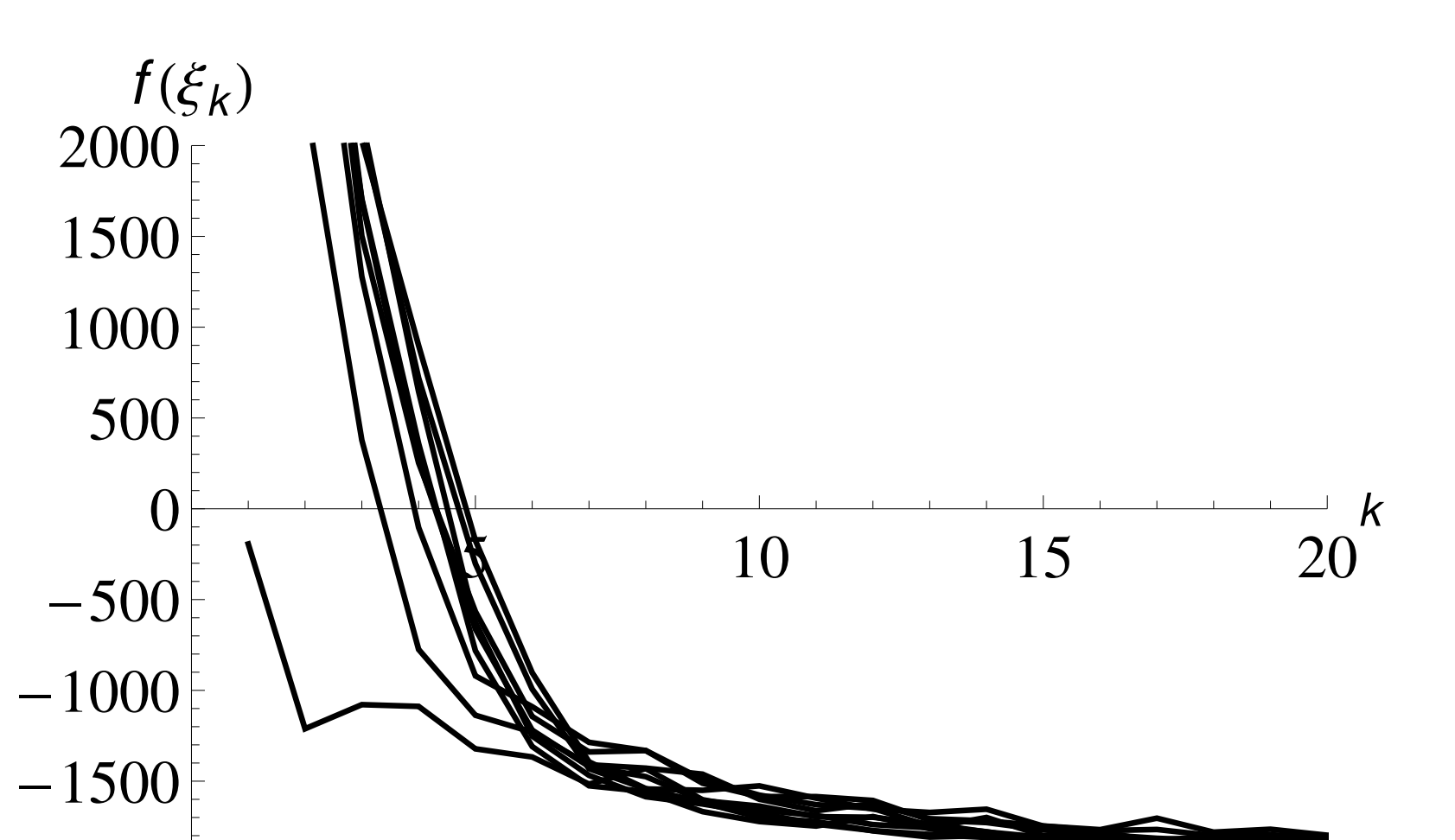

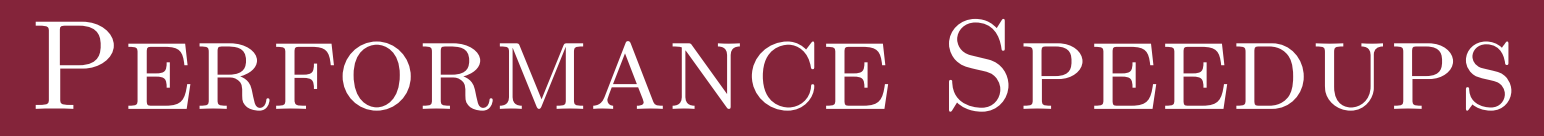

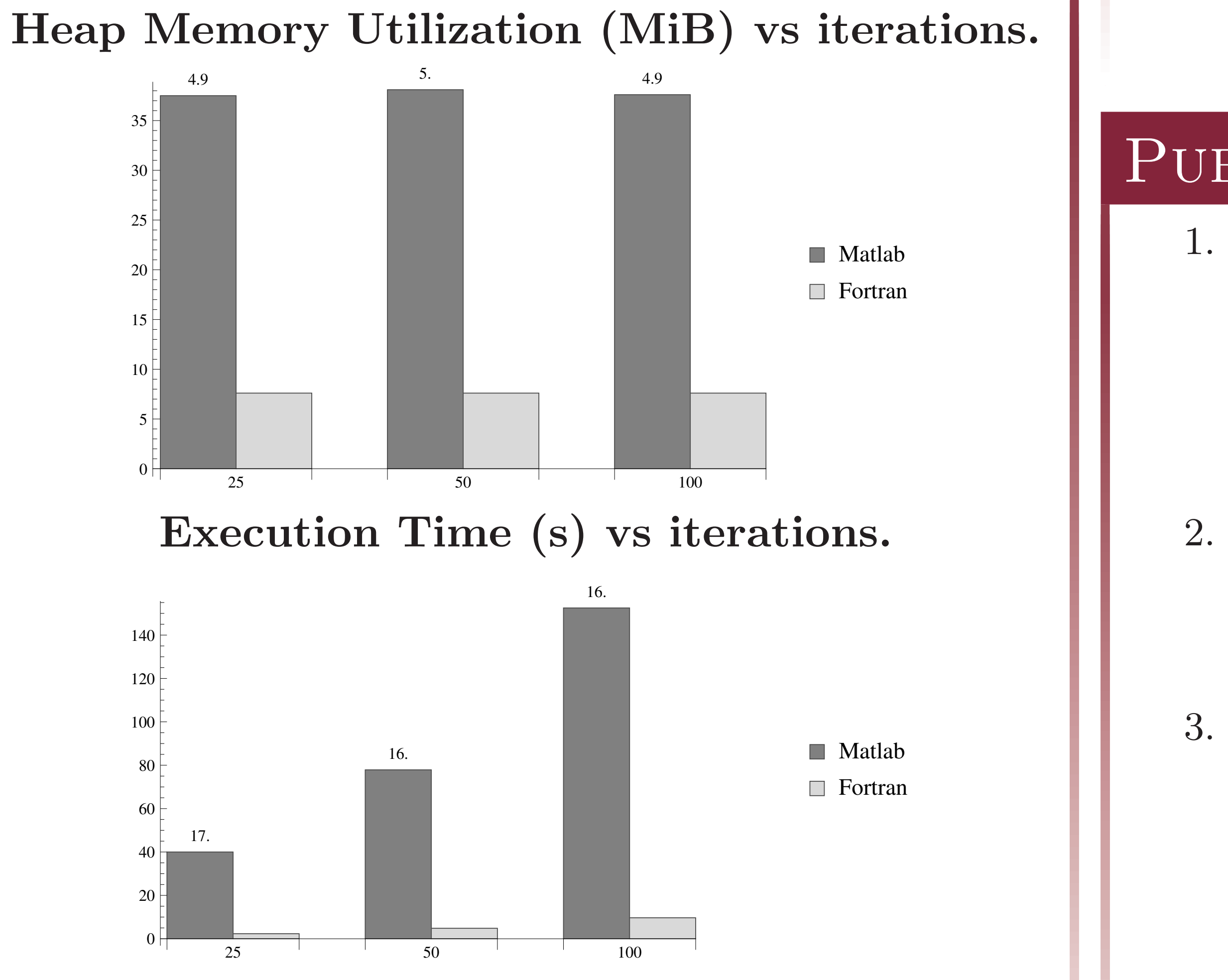

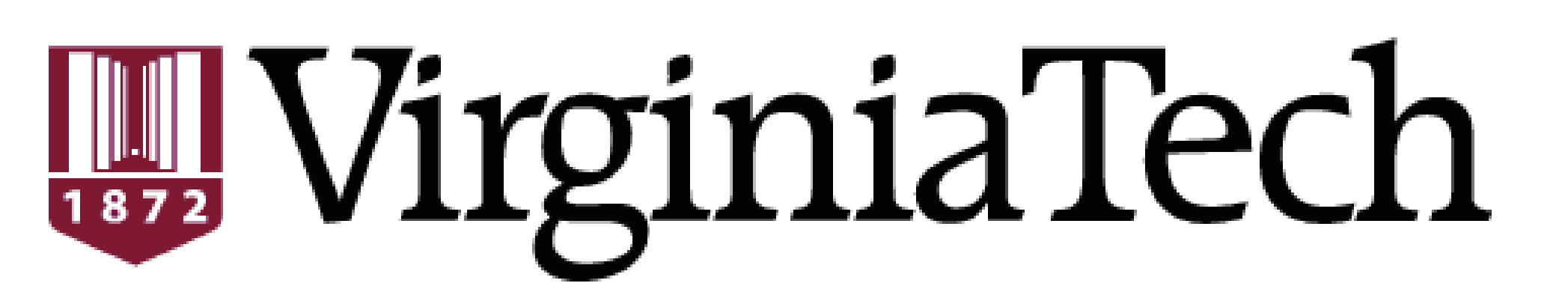

## GRIEWANK TEST FUNCTION